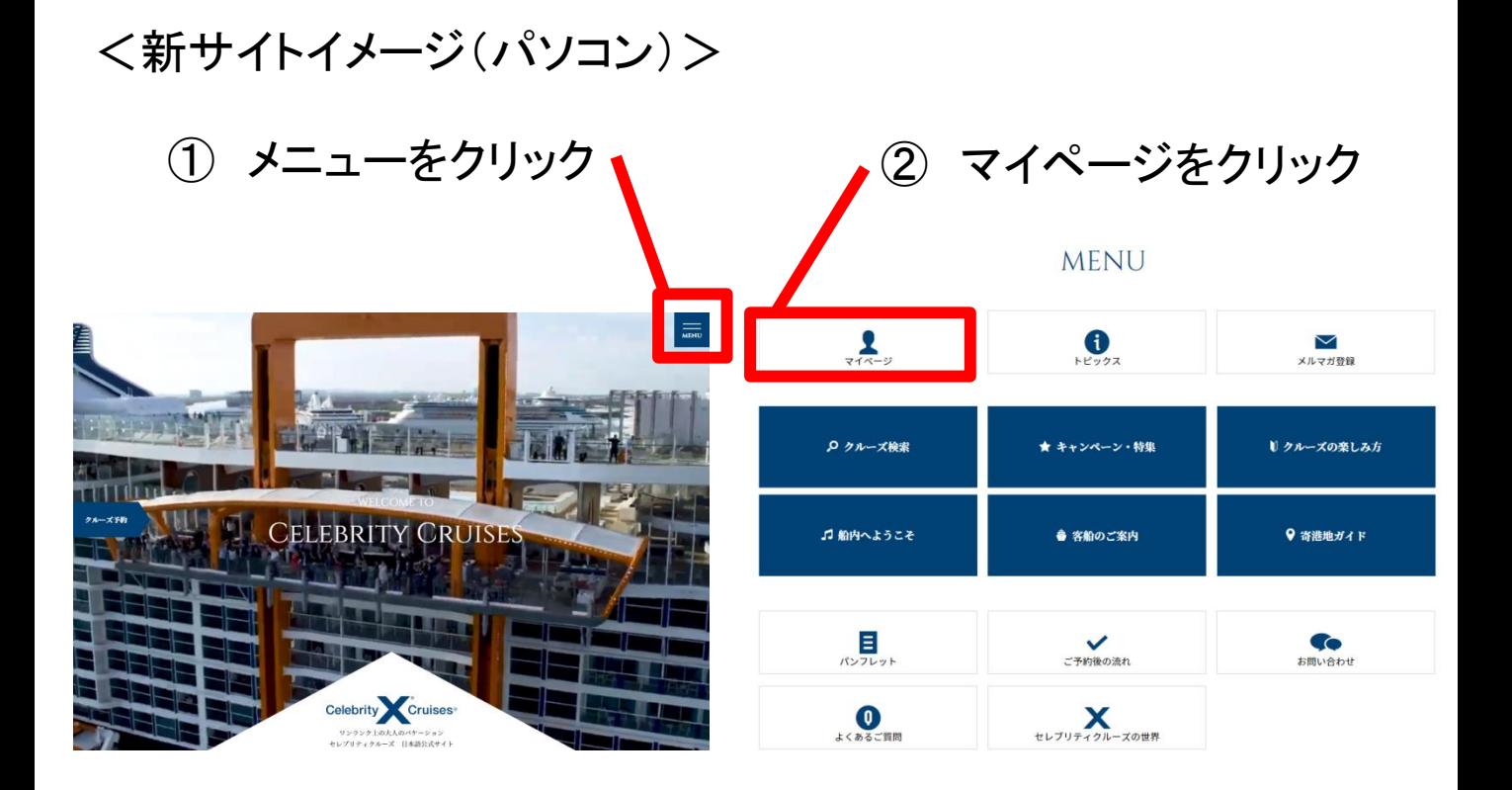

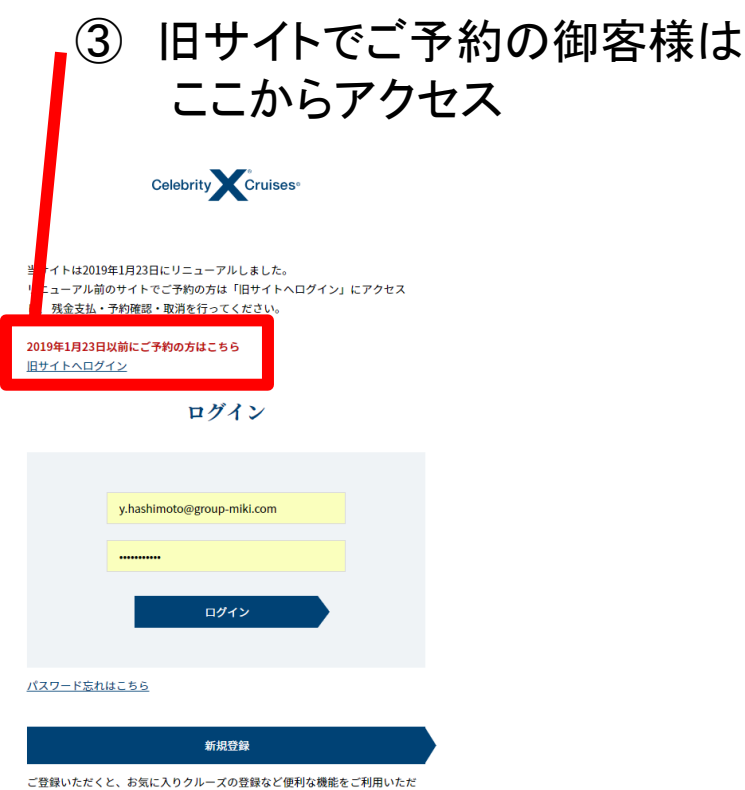

けるほか、予約時にお客様情報を自動的に表示します。また割引キャンペーン

## <新サイトイメージ(スマートフォン)>

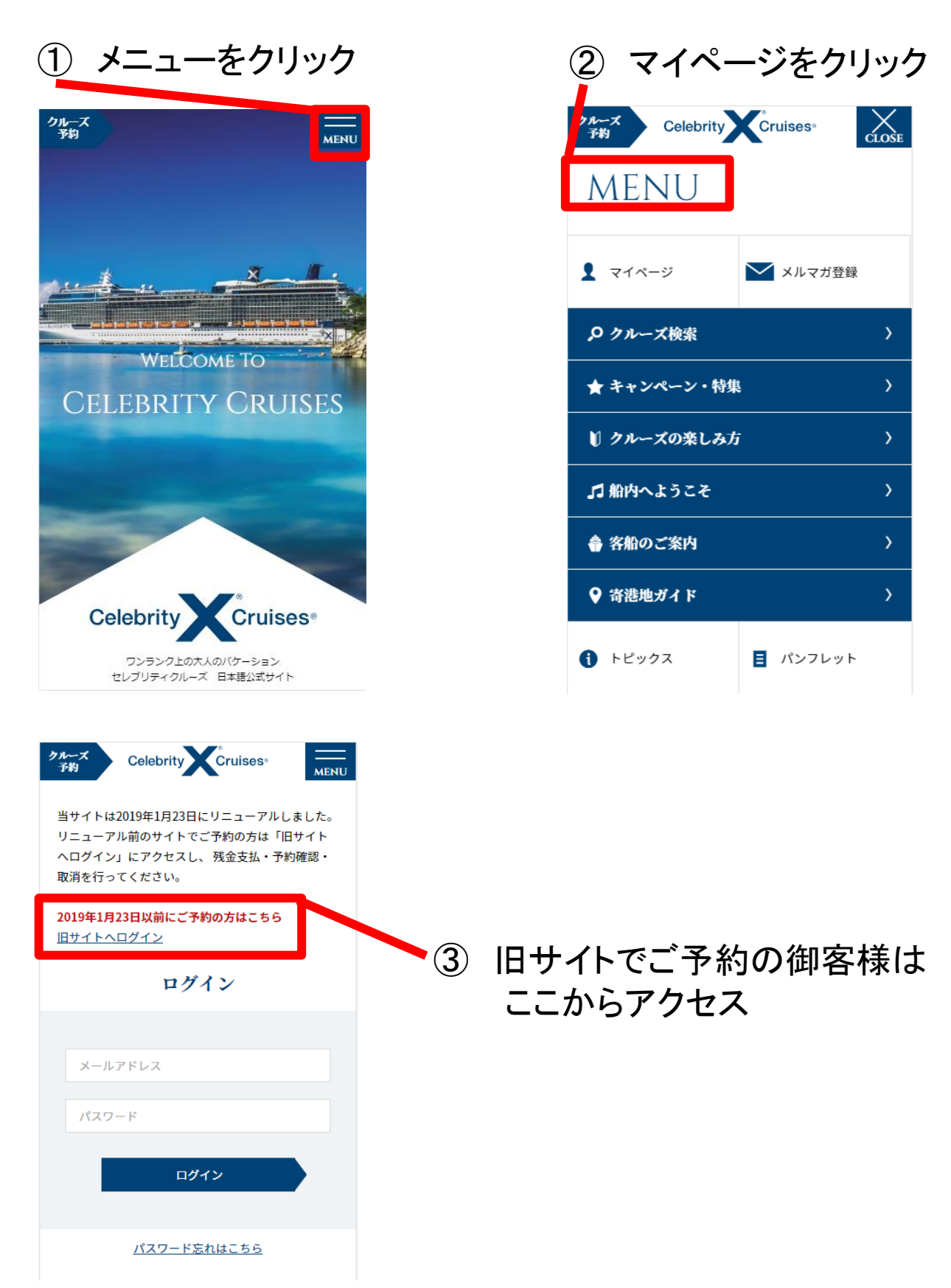